# HURSTVILLE SENIORS COMPUTER CLUB

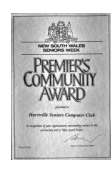

www.hurstvillescc.org.au "keeping up with our grandchildren" NEWSLETTER

March 2015

Member of ASCCA

Australian Seniors Computer Clubs Association

## **CLUB NEWS**

• The "Multicultural" Digital Photography Exhibition featuring photos contributed by Digital Imaging Group members will be on display at Mortdale RSL from 16 March 2015 through to the end of April.

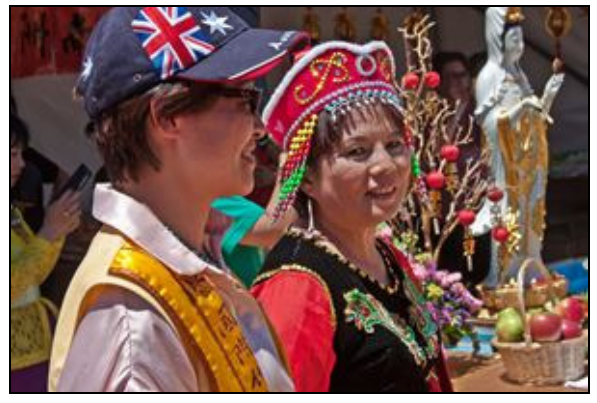

"Multicultural" - by Marilyn Richardson

• Committee members will meet with representatives from Computer Pals for Seniors Bankstown and Endeavour Seniors Computer Club on 24 March 2015 to discuss IT training for Seniors and how to better serve the computing needs of our members.

• We continue to provide a mix of one-to-one tuition and short courses to small groups, to cater for our existing members and those wanting to join. Our ability to expand the range of short courses on offer remains a challenge.

## **GUEST SPEAKER**

**Bill McCully** from Easy Computing (Aust) Pty Ltd, creators of the "Take the Teacher Home" series of computer training videos for seniors, will be the guest speaker at our March meeting. On this occasion,

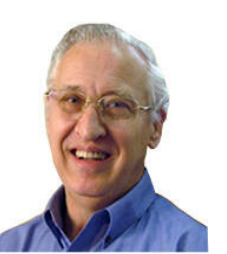

Bill will describe the software he has used to produce his family DVD.

## **FEBRUARY MEETING**

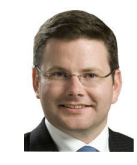

**Mark Coure**, state member for Oatley and **Victor Dominello**, state member for Ryde, Minister for Citizenship

**………………………………………………………………………………………………………………**

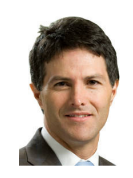

and Communities, Minister for Aboriginal Affairs, Minister for Veterans Affairs and Assistant Minister for Education paid us a short visit to introduce themselves and comment on the contribution our Club makes to the community.

Members who braved the inclement weather were rewarded with an interesting and entertaining address by **Faye Yarroll** of the Cochlear Awareness Network.

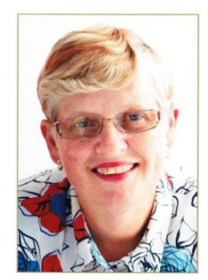

Faye was born with total hearing loss and grew up

using two hearing aids. In her teens Faye honed her skills by learning to lip read and, as she jocularly remarked that, while travelling on public transport, she "overheard" many private conversations

When aged in her forties, Faye received cochlear implants in both ears which gave her almost normal hearing. Again displaying a cheeky sense of humour Faye joked that not only could she hear the birds chirping but also realised that flushing a toilet was such a noisy event.

Without her implants Faye is totally hearing impaired and has a "hearing" dog named Sydney, which has been trained to alert her when, for instance, she is

in the shower or in bed. Sydney is a highly trained beagle cross and Faye demonstrated the actions the dog would take in the event of a phone ringing, a

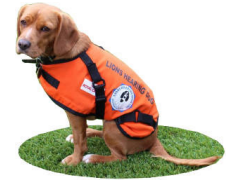

knock at the door or the beeping of a smoke alarm. These actions were amazing to watch and could, if put to the test, be life saving.

## **MANAGING DIGITAL PHOTOGRAPHS**

If there is sufficient demand, a two day course will be held on Managing Digital Photographs on Thursdays 30 April and 7 May.

The course will cover how to transfer photos from your digital camera to a computer and how to organise them in a computer. It will not cover general photography or editing photos. Basic computing skills is a prerequisite, in particular the ability to create folders and copy files..

If you are interested, please contact Fred Scott at fredscott@optusnet.com.au

#### **WORST PASSWORDS IN 2014**

Security software firm SplashData has announced its annual list of the 25 most common passwords found on the Internet, thus making them the "Worst Passwords" that will expose anybody to being hacked or having their identities stolen.

In its fourth annual report, compiled from more than 3.3 million leaked passwords during the year, "123456"and "password" continue to hold the top two spots that they have held each year since the first list in 2011. The top ten passwords on the list were:

- *1. 123456*
- *2. password*
- *3. 12345*
- *4. 12345678*
- *5. qwerty*
- *6. 123456789*
- *7. 1234*
- *8. baseball*
- *9. dragon*
- *10. football*

*Source: http://tinyurl.com/mcl8jz2*

## **COMPUTER MONITOR LIGHT BOX**

A computer monitor with a white screen makes a good substitute light box for viewing an x-ray image and the Windows Notepad accessory, displayed in a maximised window, conveniently presents such a screen.

The following steps describe one way to open Notepad:

- 2. Type the word **Notepad**.
- 3. Click on Notepad in the displayed search results list.
- 4. Click the Maximise button if Notepad is not occupying the full screen.

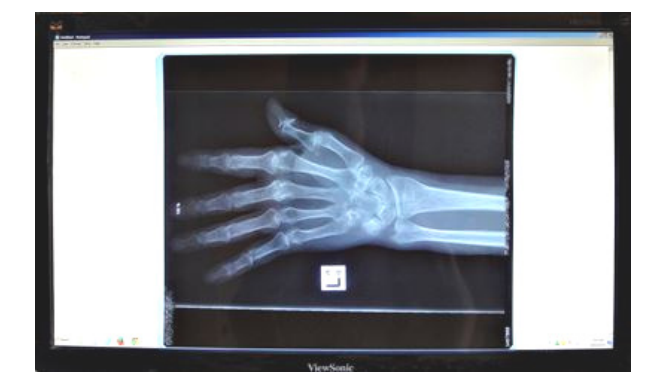

## **AUSTRALIAN WAR MEMORIAL ONLINE**

Coinciding with ANZAC centenary commemorations, the Google Cultural Institute has recently added the Australian War Memorial to its Australian museums and cultural organisations virtual tours collection.

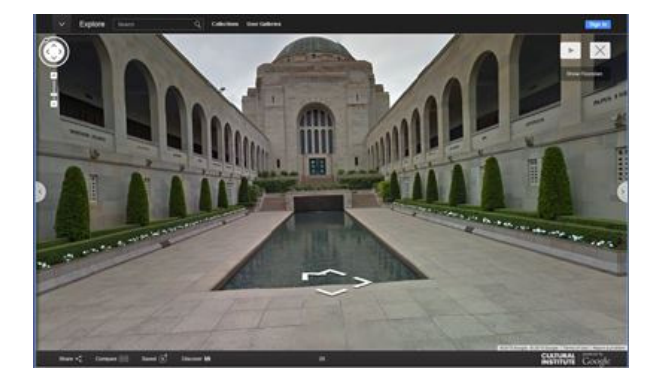

At **http://tinyurl.com/mpac4a3**, select an exhibit then, using the mouse wheel to zoom

and left-clicking and dragging the mouse to pan, explore the building inside and out.

A backpack version of Google's multi-camera street view technology is used to capture the images that are subsequently processed to create the virtual tour.

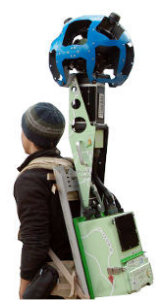

#### **THE STORY OF Wi-Fi**

The idea of using radio waves to transmit computer data was around long before the invention of the Internet, but it wasn't until the 1990s that manufacturers began to seriously explore the idea of wirelessly connecting portable computers to local area networks and other digital devices.

The principle of using radio was simple enough, but there was one very major problem — speed. Indoor environments are particularly difficult for radio waves. The main problem is called reverberation, where the radio waves bounce around walls and objects creating echoes that distort and 'smear' the signal. This meant data transmission rates were very slow — a serious limitation to making wireless computer communication practical and useful.

While many of the world's top communication corporations tried and failed to solve this problem, the solution came out of Australia from the CSIRO's pioneering work in radio astronomy. That work involved complex<br>mathematics known as 'fast Fourier mathematics known as 'fast transformations' as well as detailed knowledge about radio waves and their behavior in different environments.

The CSIRO solution was fast and effective, and became a key part of the newly created WI-Fi standard.

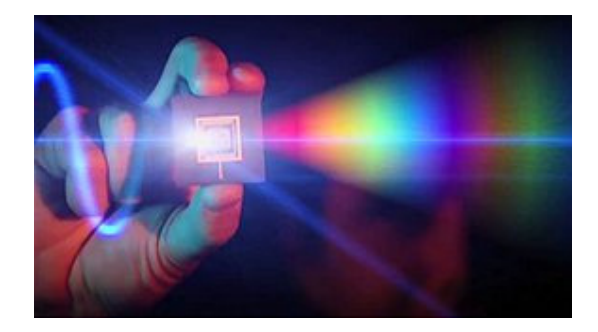

It would take much longer for CSIRO's patents on the technology to be recognised. However, CSIRO eventually won a long-running legal battle enforcing the patent on its technology. The settlement was worth hundreds of millions of dollars.

Source: ABC Science at *http://tinyurl.com/n9ozhut*

A video from the associated 2009 ABC Catalyst program on CSIRO's invention of Wi-Fi is available at **http://tinyurl.com/kgyt44c**.

#### **COMPUTING IN MARCH**

On **16 March 1990**, the U.S. National Science Foundation announced it would extend its network with a high-speed data link to Europe. Five years earlier, the Internet in its modern form had started to develop rapidly thanks to the formation of the NSFNet, which linked five supercomputer centres in the United States. Later in 1990, Europe contributed to the growth of the Internet when CERN's Tim Berners-Lee developed HTML, the language used for the World Wide Web.

*Source: http://www.computerhistory.org/*

## **NASTY EMAIL VIRUS**

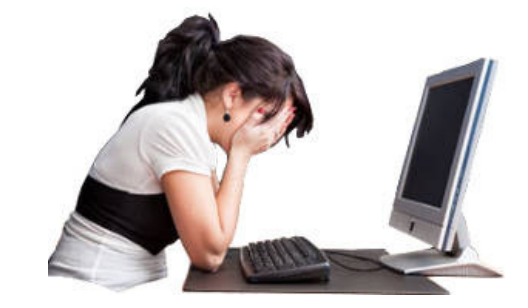

Beware of an email virus, against which antivirus programs like Norton and McAfee are unable to offer any protection. It appears to affect those who were born prior to 1958.

Symptoms:

- Causes you to send the same e-mail twice… *Done that!*
- Causes you to send a blank e-mail… *That too!*
- Causes you to send e-mail to the wrong person… *Yep!*
- Causes you to send it back to the person who sent it to you… *Aha!*
- Causes you to forget to attach the attachment… *Well darn!*
- Causes you to hit "SEND" before you've finished… *Oh no, not again!*
- Causes you to hit "DELETE" instead of "SEND"… *And I just hate that!*
- Causes you to hit "SEND" when you should "DELETE"… *Oh No!*

IT IS CALLED THE "C-NILE VIRUS."

Have I already sent this to you?

Or did you send it to me?

## 4 **THE CLUB 4**

The Hurstville Seniors Computer Club was formed in April 1998 to teach Seniors how to use computers. Clubrooms are in premises provided by the Hurstville Council in the Hurstville Seniors Centre, and in an Annexe in the MacMahon St. building. Tuition is held during week-days in an informal atmosphere - cost being a minimum. We are an entirely voluntary organisation, the aim being to help fellow Seniors.

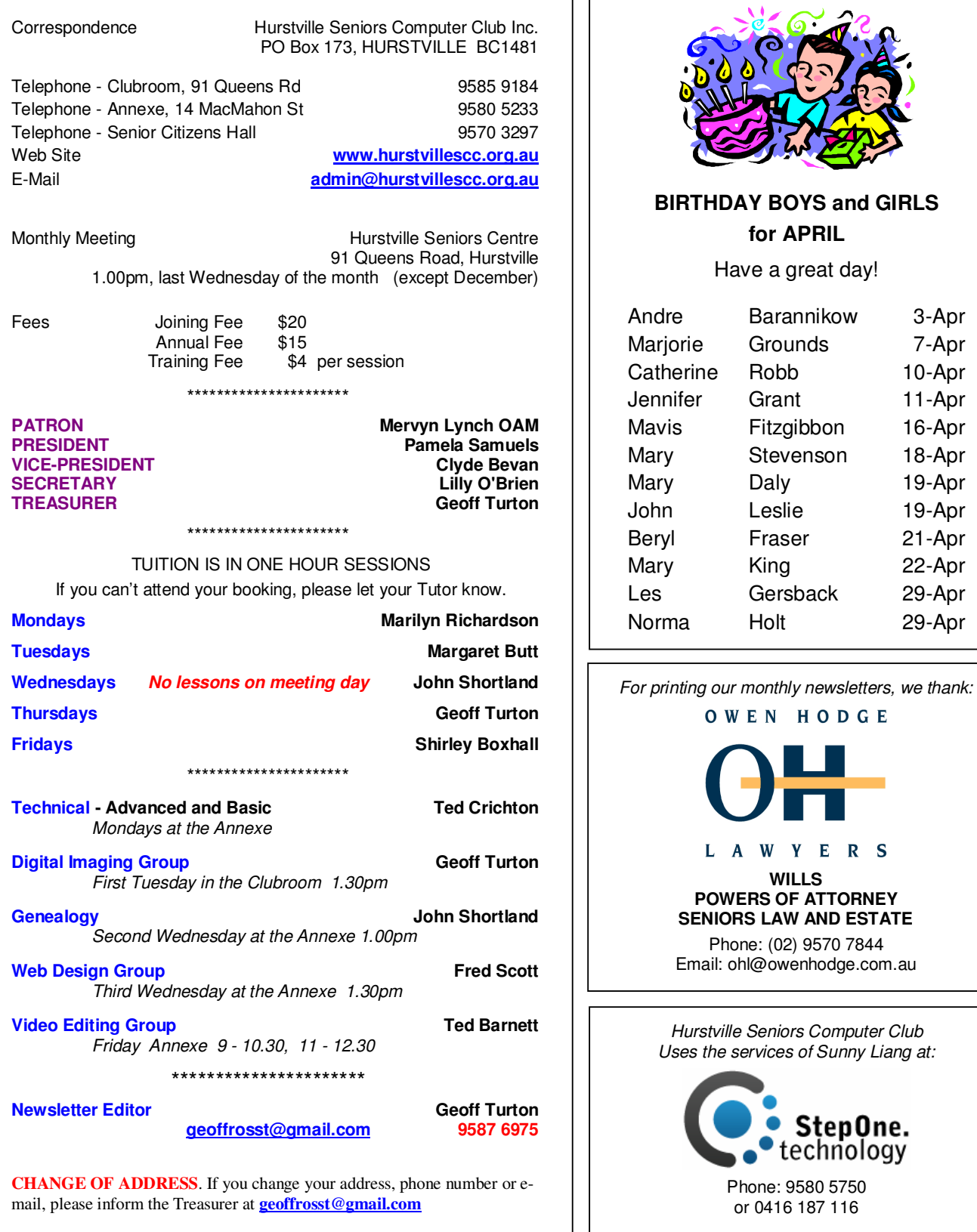

 $R S$ **PORNEY ESTATE** Phone: ( ge.com.au

> *Hurstville Seniors Computer Club Uses the services of Sunny Liang at:*

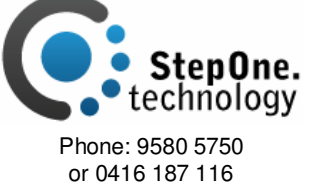

**The Hurstville Seniors Computer Club Inc. takes no responsibility for the views expressed in articles, extracts thereof or advertisements. The newsletters are intended to relay information only, not give specific advice or recommendations.** 

7-Apr 10-Apr 11-Apr

19-Apr 19-Apr 21-Apr 22-Apr 29-Apr 29-Apr